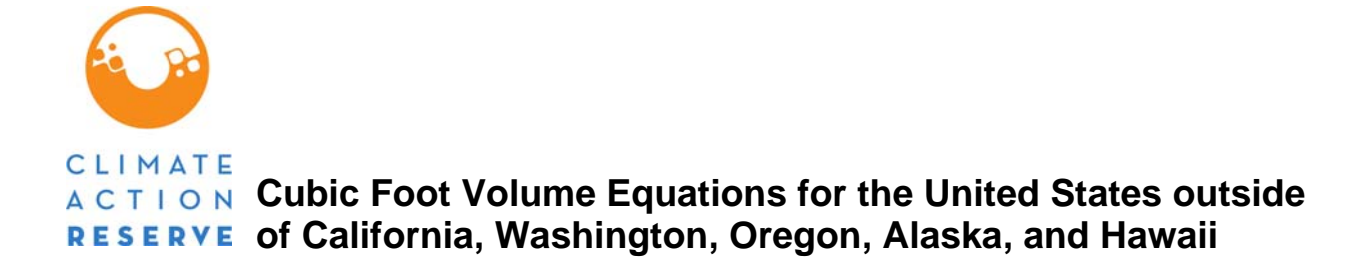

September 23, 2010

<u> 1989 - Andrea Andrew Maria (h. 1989).</u><br>D

# **Instructions**

The equations for calculating cubic foot volume by Supersection and species are provided below for all trees having a **dbh equal to or greater than 5 inches, excluding woodland species**. 1 Refer to the *Volume Equation References and Coefficients by Species for Supersections outside of California, Washington, Oregon, Alaska, and Hawaii* document table available on the website to determine which equations to use and to retrieve the appropriate coefficients by Supersection and species relevant to the project. If an equation is needed for a species that is not listed in your Supersection, contact the Reserve for guidance.

Adjust the resulting VOLCFGRS (gross cubic foot volume) to VOLCFSND (sound cubic foot volume) by subtracting rotten and missing cull volume in the central stem of each tree. Use VOLCFSND with Appendix J of the *FIA Database: Database Description and Users Manual* (FIADB Users Manual) which is titled *Biomass Estimation Using the Component Ratio Method* found on the Forest Project Protocol Resources webpage.

Trees with dbh less than 5 inches do not require cubic foot volume calculations to estimate biomass using the Component Ratio Method. Biomass for trees less than 5 inches in dbh is calculated using Appendix J of the FIA Database Users Manual with dbh only.

<sup>&</sup>lt;sup>1</sup> Woodland tree species (identified in the table "Biomass Coefficients for use with the Component Ratio Method" with an "X" in the "Woodland" column) also do not require cubic foot volume calculations to estimate biomass. Biomass for woodland species is calculated using Appendix J with drc (diameter at the root collar).

# **Equations**

The following equations compute cubic foot volume excluding bark from a 1 foot stump to a 4 inch top (VOLCFGRS).

# **East, RMRS program HARDTS.F, 2003.**

RMRS program HARDTS.F, 2003. "REF\_VOLCFGRS\_VW" data base. Acquired from: Glenn Christensen, Resource Monitoring and Assessment/Forest Inventory and Analysis, USDA Forest Service, PNW Research Station, Portland Forest Sciences Laboratory. April 2010.

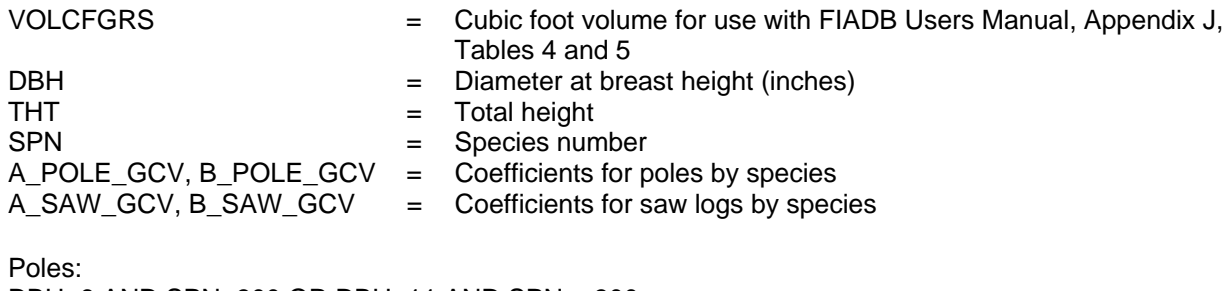

DBH<9 AND SPN<300 OR DBH<11 AND SPN>=300

VOLCFGRS =  $A_POLE_GCV(SPN) + B_POLE_GCV(SPN)$  x  $DBH^2x$  THT

Sawlogs:

 $VOLC\breve{F}GRS = A\_SAW\_GCV(SPN) + B\_SAW\_GCV(SPN)$  x  $DBH^2$  x <code>THT</code>

## **Edminster, C.B., H.T. Mowrer and T.E. Hinds, 1982.**

Edminster, C.B., H.T. Mowrer and T.E. Hinds, 1982. Volume Tables and Point-Sampling Factors for Aspen in CO, Res. Note RM-232, USDA, Forest Service, RMRC, Fort Collins, CO.

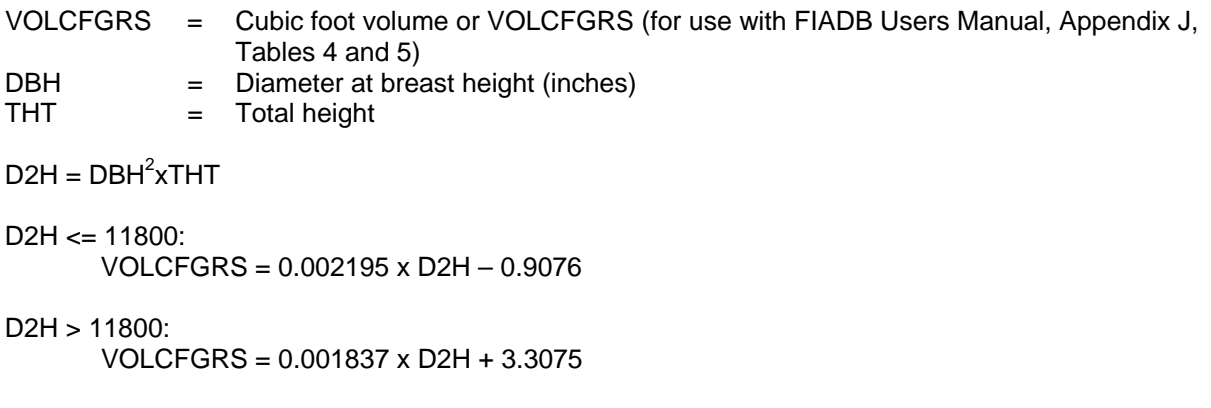

## **Edminster, C.B., R.T. Beeson and G.E. Metcalf, 1980.**

Edminster, C.B., R.T. Beeson and G.E. Metcalf, 1980. Volume Tables and Point-Sampling Factors for Ponderosa Pine in the CO Front Range. Res. Note RM-218, USDA, Forest Service, RMRC, Fort Collins, CO.

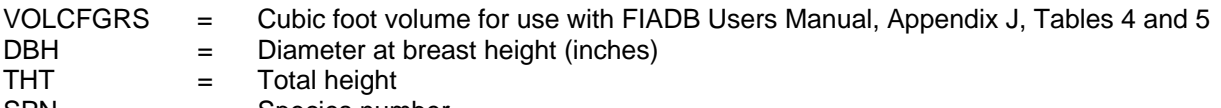

SPN = Species number

 $VOLCFGRS = 0.00216 \times DBH^2 \times THT - 0.4467$ 

## **Hann, D.W. and B.B. Bare, 1978. (2002)**

Hann, D.W. and B.B. Bare, 1978. Comprehensive Tree Volume Equations for Major Species of NM and AZ: I. Results and Methodology. Res. Note INT-209, USDA, Forest Service, Intermountain Res. Station, Ogden, UT 84401.

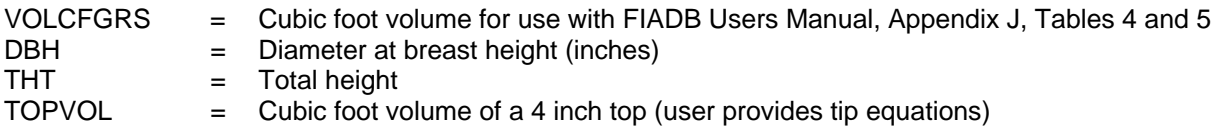

VOLCFGRS =  $((0.438373815 + 0.00175642739)$  x DBH<sup>2</sup> x THT) – TOPVOL

#### **Hann, D.W. and B.B. Bare, 1978. (2008)**

Hann, D.W. and B.B. Bare, 1978. Comprehensive Tree Volume Equations for Major Species of NM and AZ: I. Results and Methodology. Res. Note INT-209, USDA, Forest Service, Intermountain Res. Station, Ogden, UT 84401.

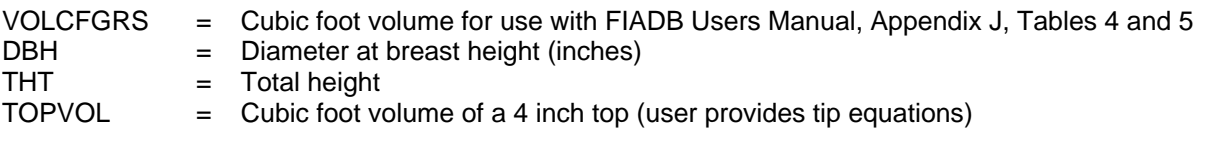

DBH < 21:

```
VOLCFGRS = ((0.0810724804 + 0.00198351037) x DBH<sup>2</sup> x THT) - TOPVOL
```
DBH >=21:

VOLCFGRS =  $((0.237204154 + 0.00221122919)$  x DBH<sup>2</sup> x THT) - TOPVOL

## **Hann, D.W. and B.B. Bare, 1978. (2010)**

Hann, D.W. and B.B. Bare, 1978. Comprehensive Tree Volume Equations for Major Species of NM and AZ: I. Results and Methodology. Res. Note INT-209, USDA, Forest Service, Intermountain Res. Station, Ogden, UT 84401.

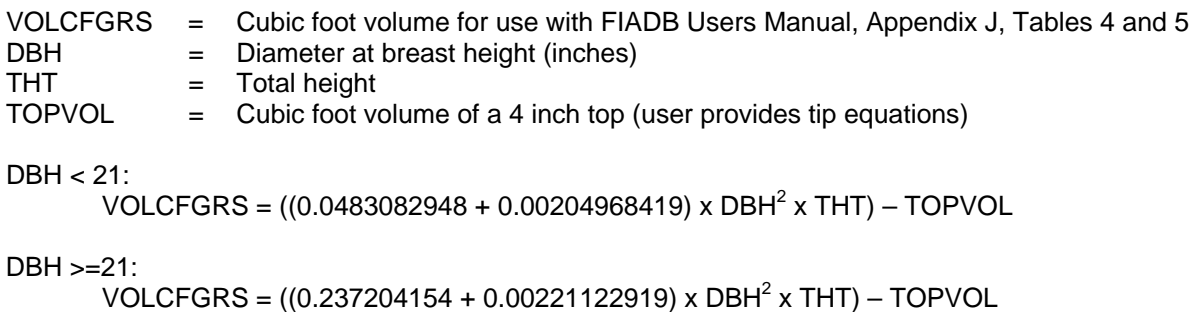

## **Hann, D.W. and B.B. Bare, 1978. (3002)**

Hann, D.W. and B.B. Bare, 1978. Comprehensive Tree Volume Equations for Major Species of NM and AZ: I. Results and Methodology. Res. Note INT-209, USDA, Forest Service, Intermountain Res. Station, Ogden, UT 84401.

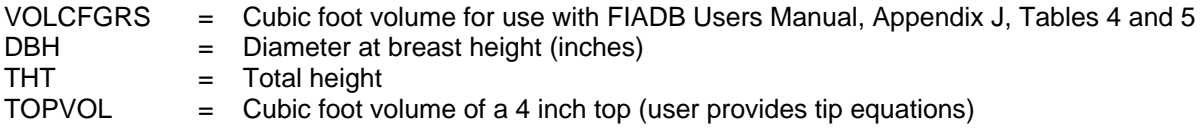

VOLCFGRS =  $((0.160888987+0.00203250045)$  x DBH<sup>2</sup> x THT) – TOPVOL

#### **Hann D.W. and B.B. Bare, 1978. (3004)**

Hann, D.W. and B.B. Bare, 1978. Comprehensive Tree Volume Equations for Major Species of NM and AZ: I. Results and Methodology. Res. Note INT-209, USDA, Forest Service, Intermountain Res. Station, Ogden, UT 84401.

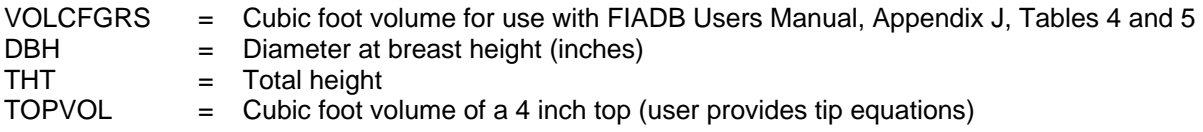

VOLCFGRS =  $((0.225466084 + 0.00216969983)$  x DBH<sup>2</sup> x THT) - TOPVOL

## **Hann D.W. and B.B. Bare, 1978. (5002)**

Hann, D.W. and B.B. Bare, 1978. Comprehensive Tree Volume Equations for Major Species of NM and AZ: I. Results and Methodology. Res. Note INT-209, USDA, Forest Service, Intermountain Res. Station, Ogden, UT 84401.

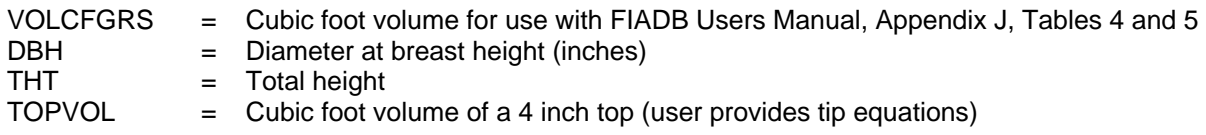

VOLCFGRS = ((0.210903832+0.00183995833) x DBH<sup>2</sup> x THT) – TOPVOL

## **Hann, D.W. and B.B. Bare, 1978. (6004)**

Hann, D.W. and B.B. Bare, 1978. Comprehensive Tree Volume Equations for Major Species of NM and AZ: I. Results and Methodology. Res. Note INT-209, USDA, Forest Service, Intermountain Res. Station, Ogden, UT 84401.

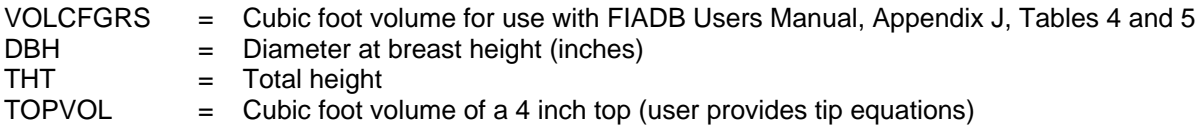

VOLCFGRS =  $((0.0327 + 0.00231123522) \times DBH^2 \times THT) - TOPVOL$ 

## **Hahn, Jerold T., 1984.**

Hahn, Jerold T. Tree volume and biomass equations for the Lake States. Res. Pap. NC-250. St. Paul, MN: U.S. Department of Agriculture, Forest Service, North Central Forest Experiment Station; 1984. 10 p.

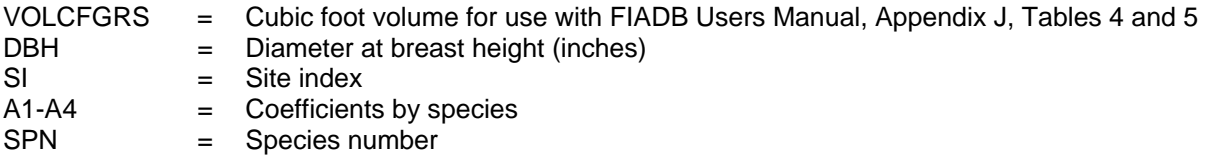

 $VOLCFGRS = A1(SPN)x SI<sup>A2(SPN)</sup>x(1-EXP(A3(SPN)xDBH<sup>A4(SPN)</sup>))$ 

## **Kemp P.D., 1956.**

Kemp P.D., 1956. Region I Volume Tables for ADP Cruise Computations. Timber Cruising Handbook, R1-2430-31.

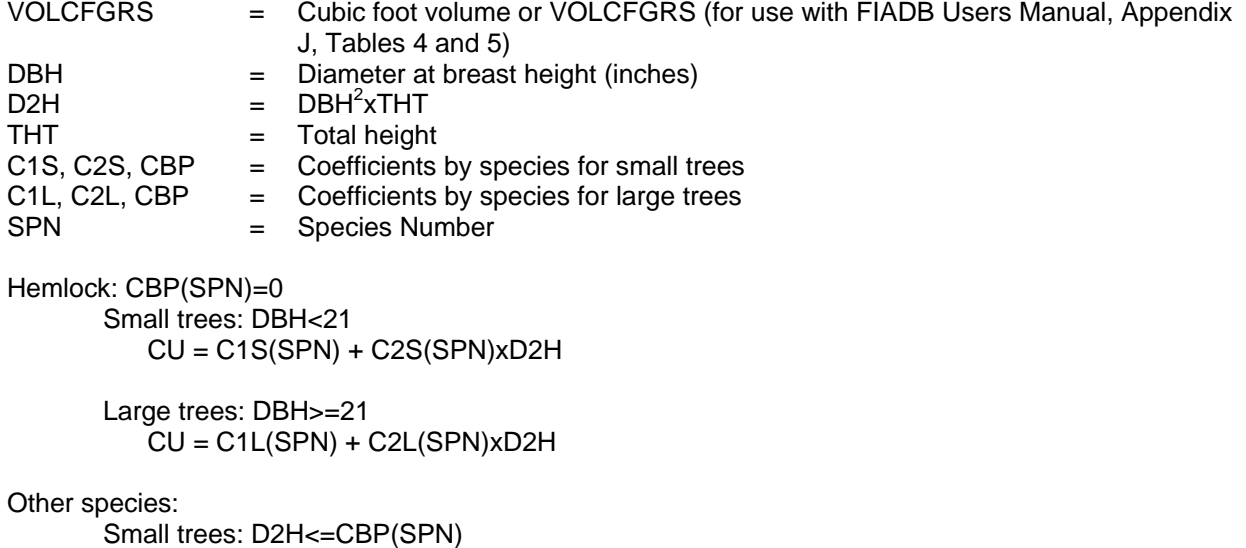

 $CU = C1S(SPN) + C2S(SPN)xD2H$ 

Large trees: D2H>=CBP(SPN)  $CU = C1L(SPN) + C2L(SPN)xD2H$ 

#### **McClure, J. and Cost, N., 2010.**

McClure, J. and Cost, N. Unpublished equations developed by Joe McClure and Noel Cost. "REF\_VOLCFGRS\_VW" data base. Acquired from: Glenn Christensen, Resource Monitoring and Assessment/Forest Inventory and Analysis, USDA Forest Service, PNW Research Station, Portland Forest Sciences Laboratory. April 2010.

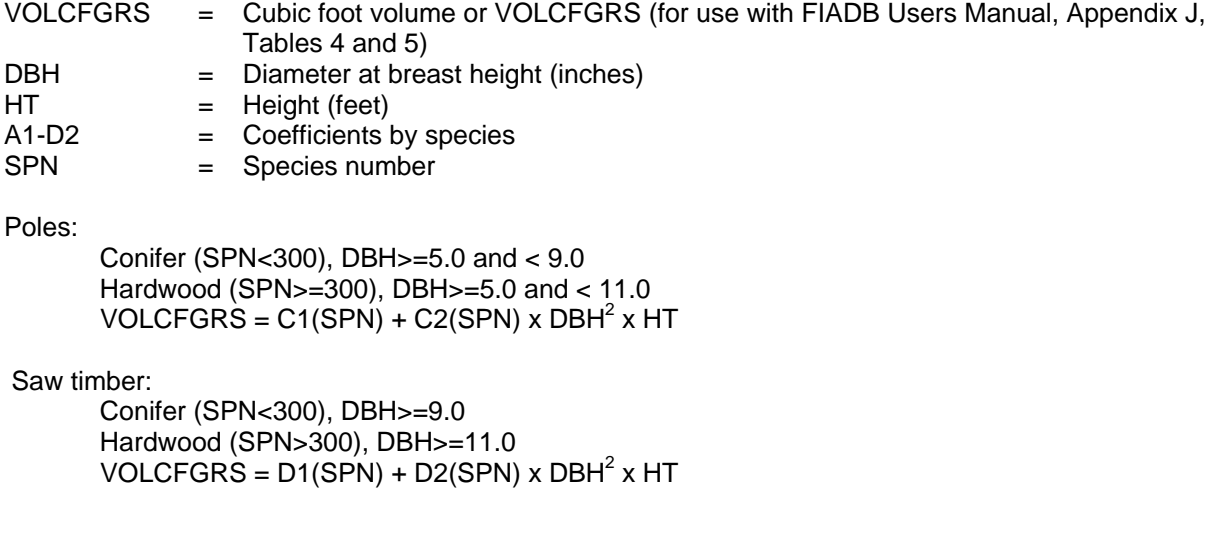

## **Moisen, 1989.**

Moisen,1989. From unpublished memo dated October 4, 1989. "REF\_VOLCFGRS\_VW" data base. Acquired from: Glenn Christensen, Resource Monitoring and Assessment/Forest Inventory and Analysis, USDA Forest Service, PNW Research Station, Portland Forest Sciences Laboratory. April 2010.

A0,A1,A2 = Total volume coefficients B0,B1,B2 = Diameter ratio coefficients  $F =$ Bark factor  $CU = AO \times DBH^{A1} \times THT^{A2}$ 

 $DIB\_TOP = DOB(4)/F$ 

VOLCFGRS = CU - (CU x (B0 x (DIB\_TOP<sup>B1</sup>/DBH<sup>B2</sup>)

## **Myers, C.A., 1964. (8002)**

Myers, C.A., 1964. Volume Table and Point Sampling Factors for Lodgepole Pine in CO and WY. Res. Note RM-6, USDA, Forest Service, RMRC, Fort Collins, CO.

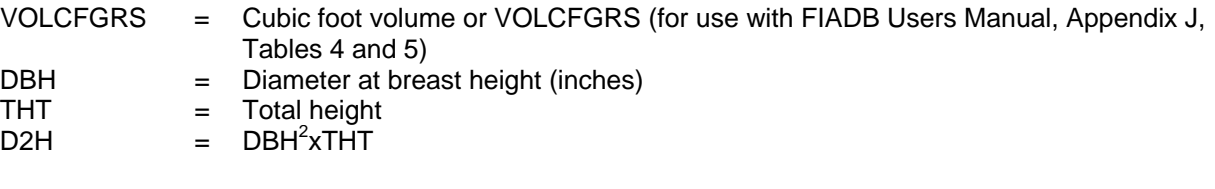

 $D2H \le 7000$ :

VOLCFGRS = 0.002798 x D2H – 1.04578

D2H > 7000:

VOLCFGRS = 0.002256 x D2H + 2.836222

#### **Myers, C.A., 1964. (2004)**

Myers, C.A., 1964. Volume Tables and Point-Sampling Factors for Ponderosa Pine in the Black Hills. Res. Note RM-8, USDA, Forest Service, RMRC, Fort Collins, CO.

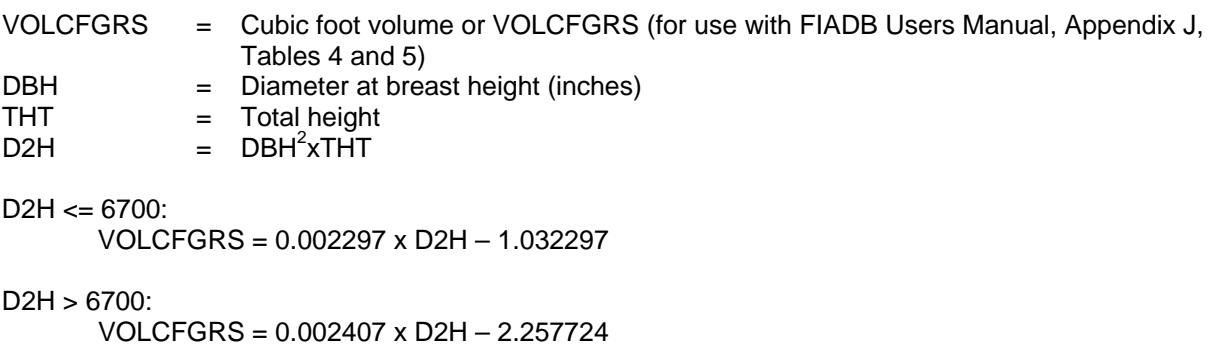

## **Myers and Edminster, 1972.**

Myers, C.A. and C.B. Edminster, 1972. Volume Table and Point Sampling Factors for Engelmann Spruce in CO and WY. Res. Note RM-95, USDA, Forest Service, RMRC, Fort Collins, CO.

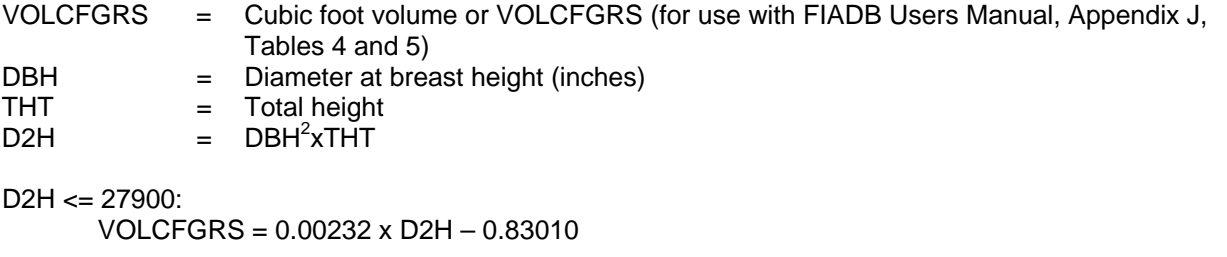

D2H > 27900:

VOLCFGRS = 0.00182 x D2H + 13.11320

## **Scott, Charles T., 1981.**

Scott, Charles T., Gross cubic foot volume from 1 foot stump to 4 inch top. Northeastern Forest Survey Revised Cubic-Foot Volume Equations. Research Note NE-304, 1981.

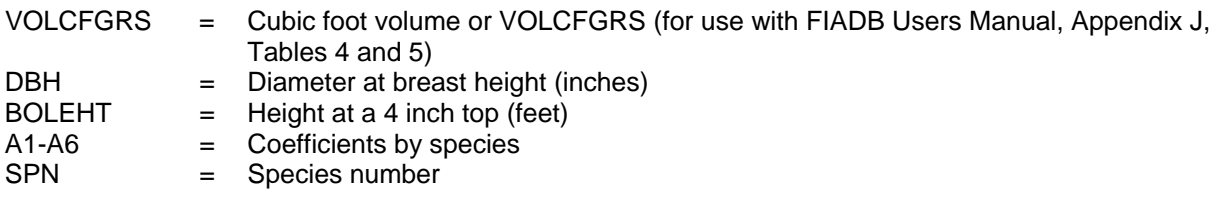

 $VOLCFGRS = A1(SPN) + A2(SPN) \times DBH^{A3(SPN)} + A4(SPN) \times DBH^{A5(SPN)} \times BOLEHT^{A6(SPN)}$